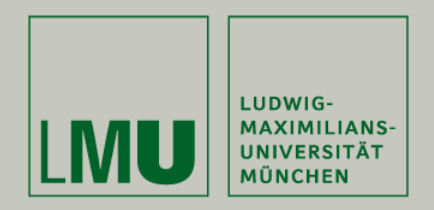

# Vollautomatisierte e-Learning Plattform am Beispiel eines Universitätspraktikums

- **Jan Schmidt**, Nils gentschen Felde
- MNM-Team
- Ludwig-Maximilians-Universität München

10. DFN-Forum Kommunikationstechnologien Berlin

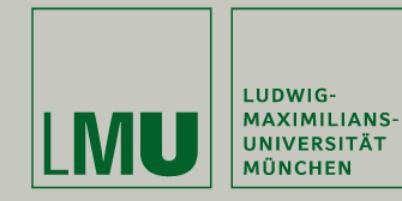

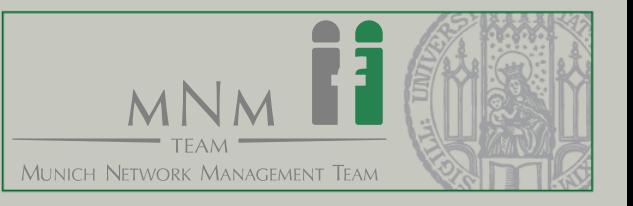

- Automated Grading
	- Automatische Korrektur von Programmieraufgaben
	- Input-Output überprüfuen
	- Code-Analyse
	- Abstract Syntax Tree (AST)
	- Unit-Testing
- Hacking Labs
	- Bereitstellung einer Infrastruktur
	- Challenges: Finden und Beheben von Sicherheitslücken
	- Zur Überprüfung der Lösungen aber Humaninteraktion notwendig
- Keine Automatismen zur automatisierten Überprüfung systemnaher Aufgaben

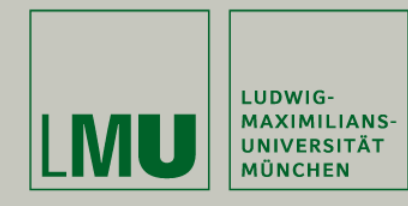

Problemstellung

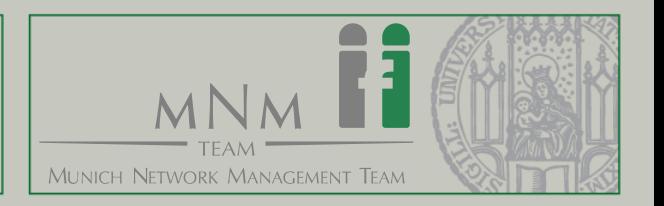

- Im Gegensatz zu Programmieraufgaben kein AST o.Ä. für Systemzustand
- Uberprüfung von Config-Files: nur syntaktische Korrektheit
- Praktikumsaufgabe als Zustandsautomat

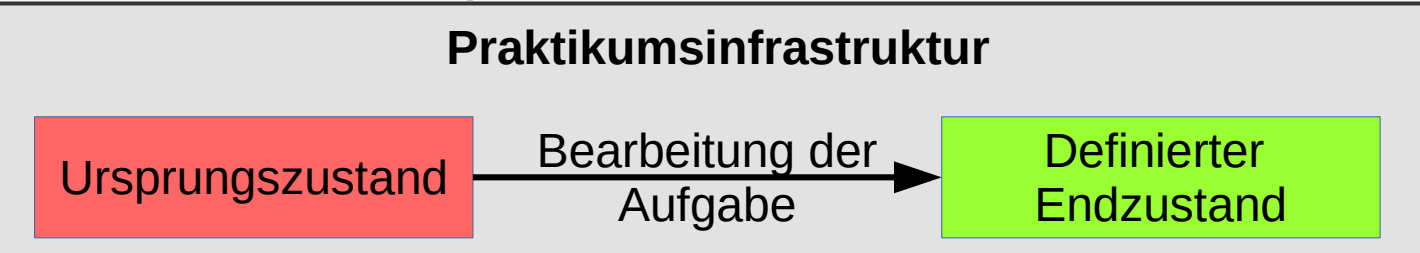

- Überprüfung des Endzustands, nicht des Lösungswegs
- Endzustand muss zur Laufzeit überprüft werden

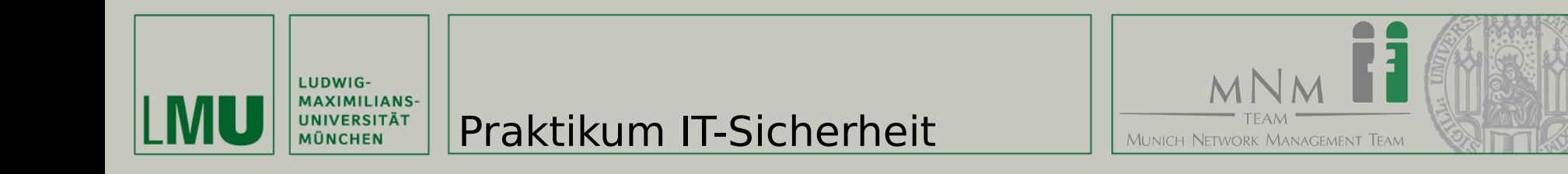

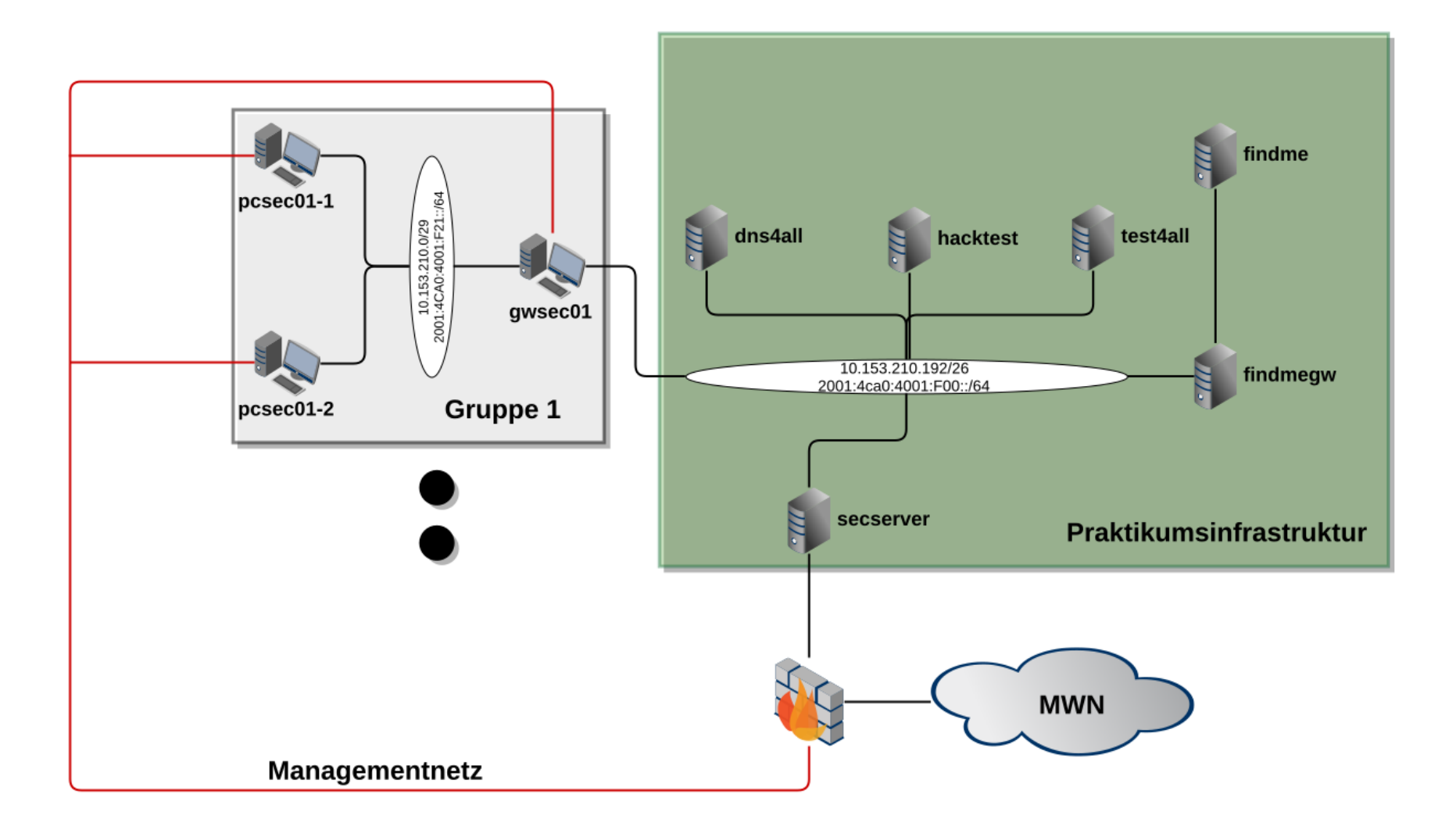

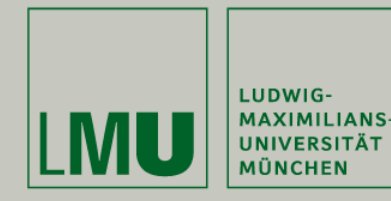

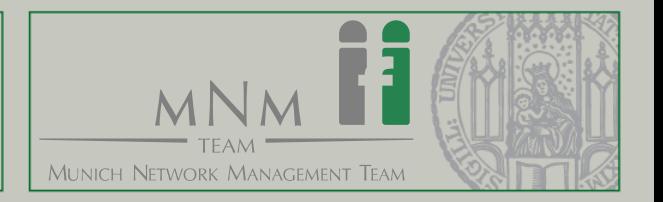

- Konfiguration einer statischen Firewall
- Whitelist
- Genaue Spezifikation der zu öffnenden Ports
- Mögliche Lösungswege:
	- Ferm
	- **Iptables**

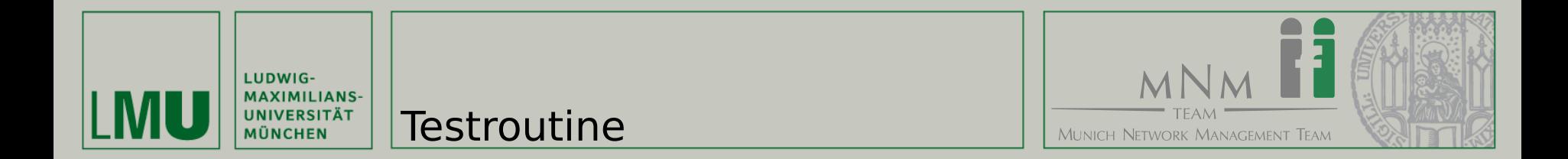

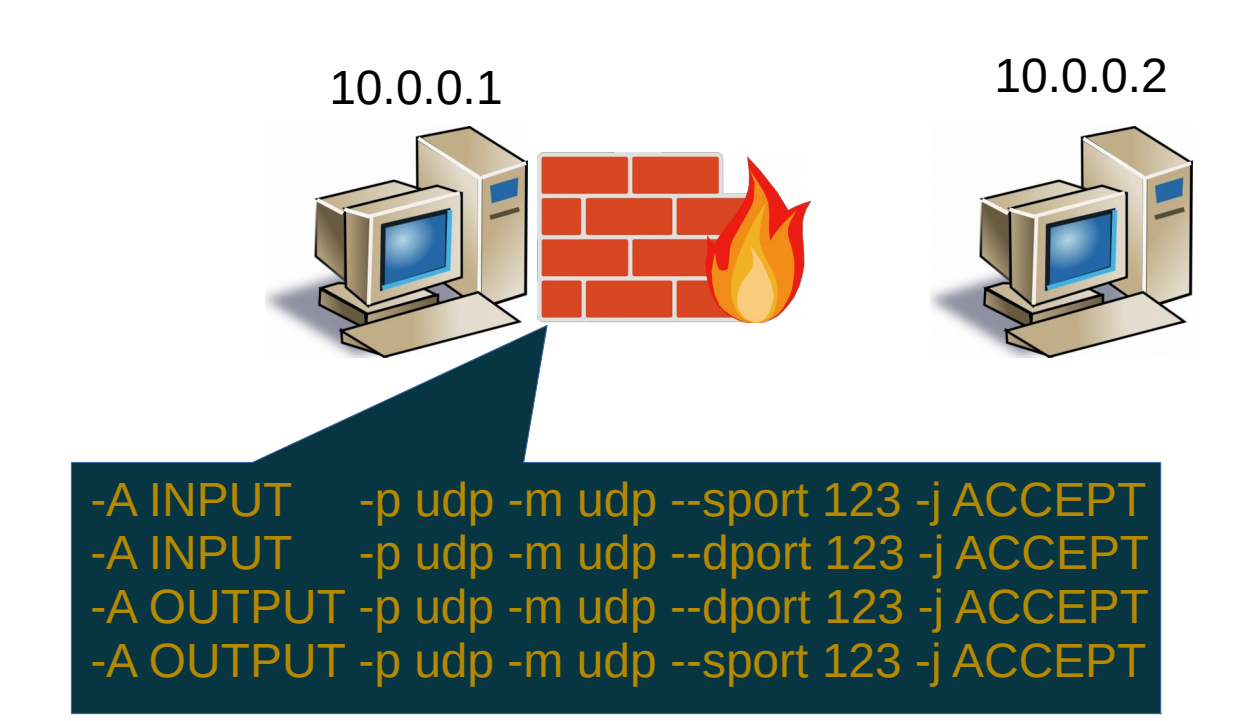

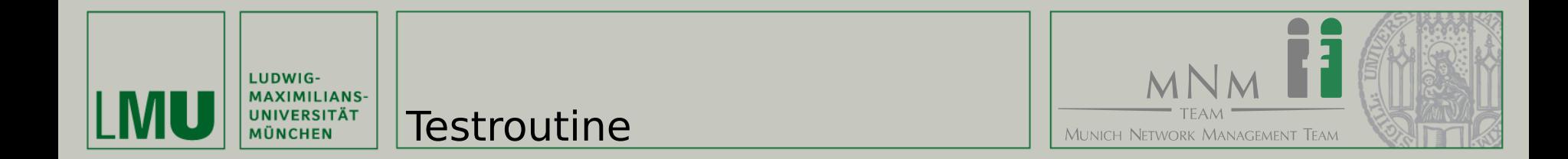

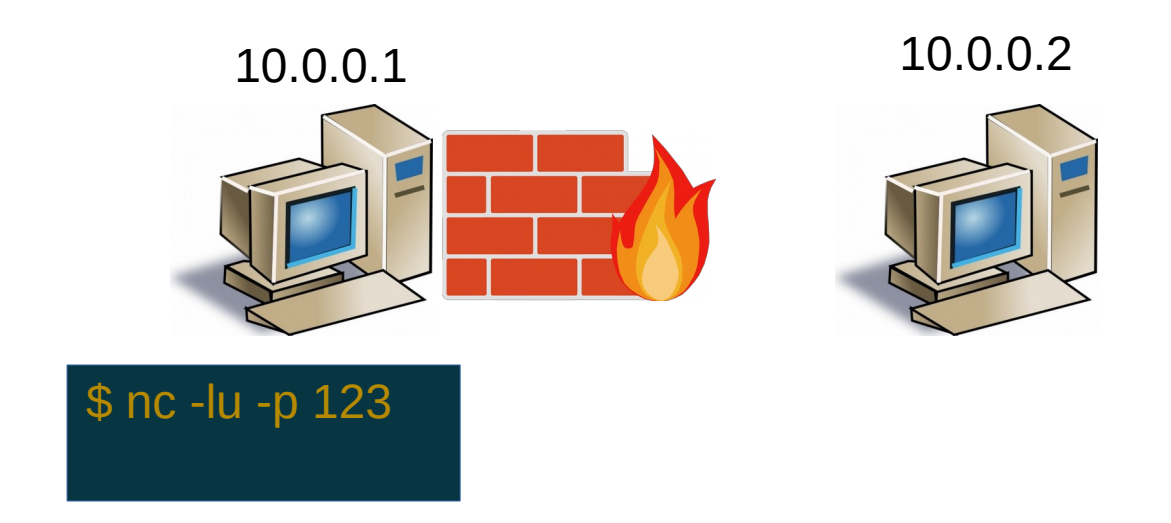

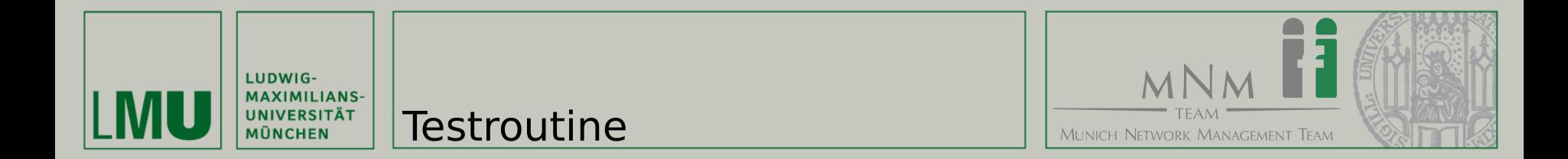

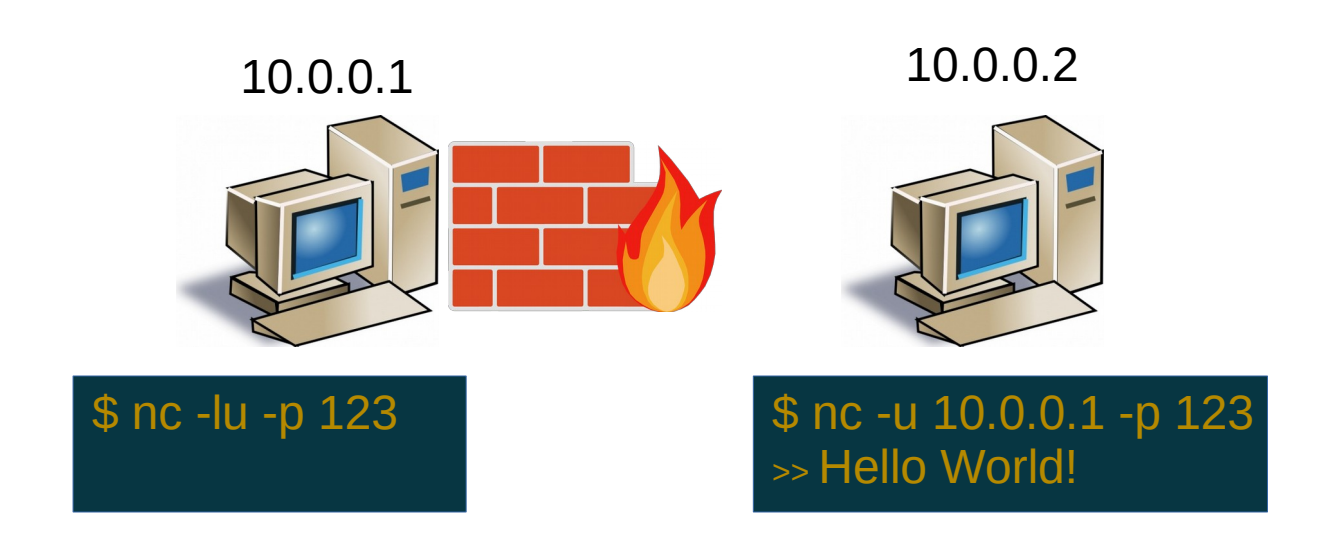

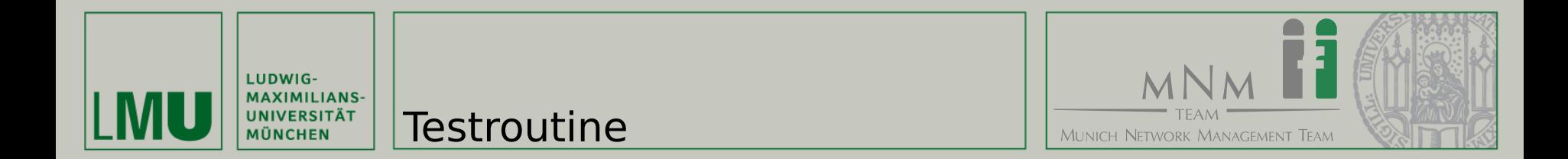

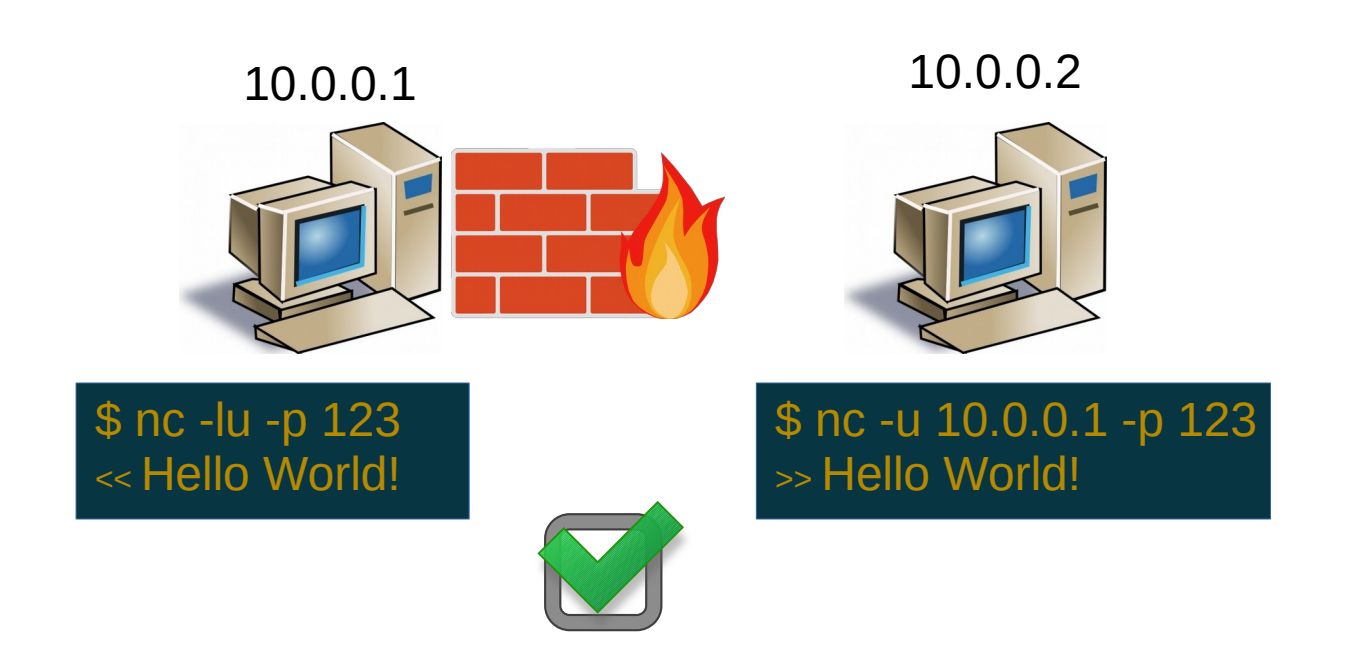

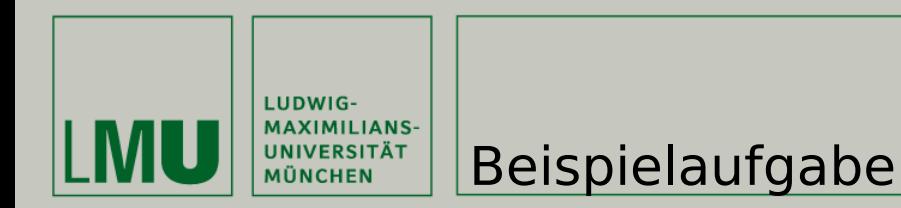

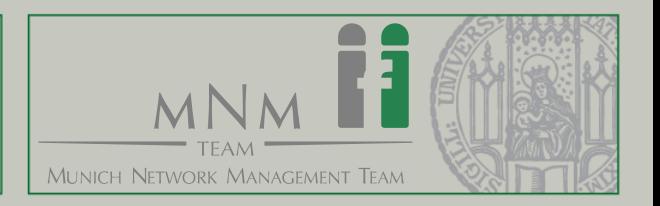

- Anlegen eines Nutzers
- Erstellen des entsprechenden Home-Verzeichnisses

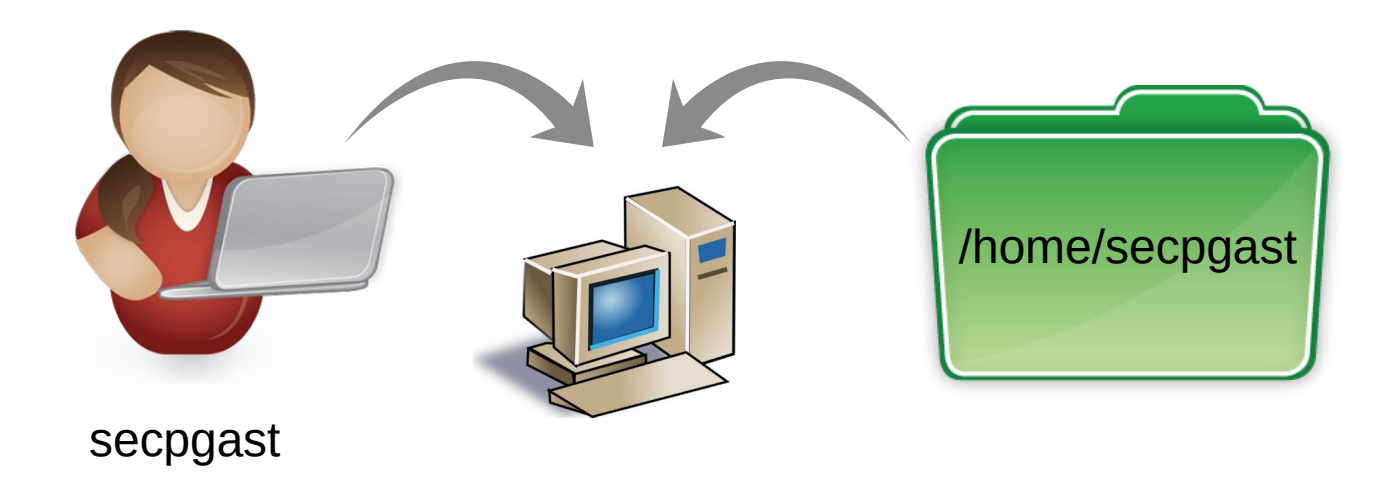

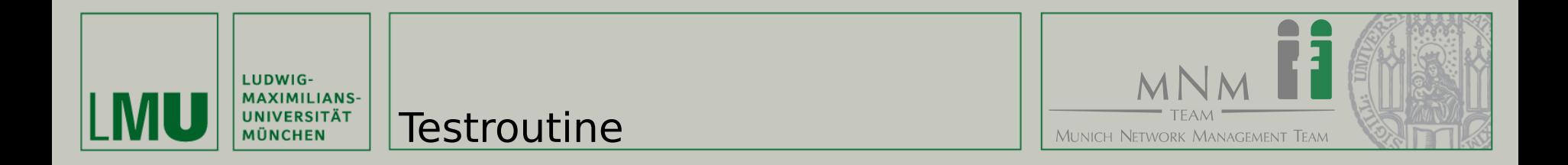

# Existiert der Nutzer?

### 10.0.0.1

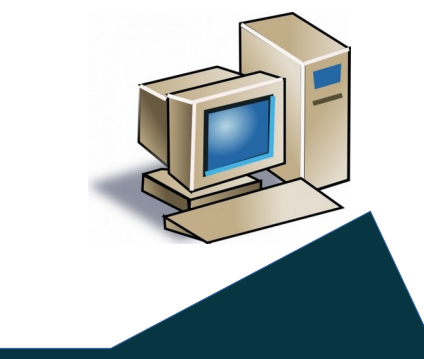

\$ cat /etc/passwd | grep secpgast

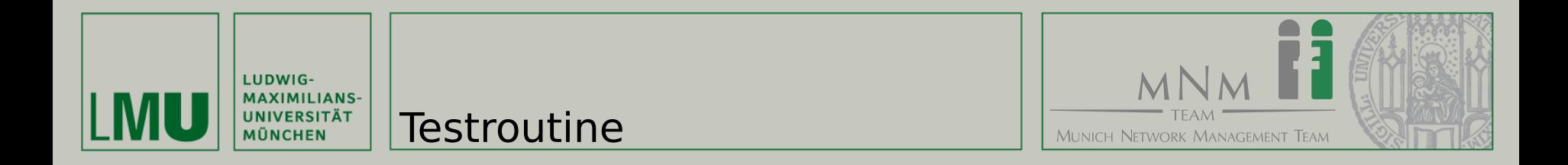

# Existiert der Nutzer?

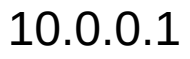

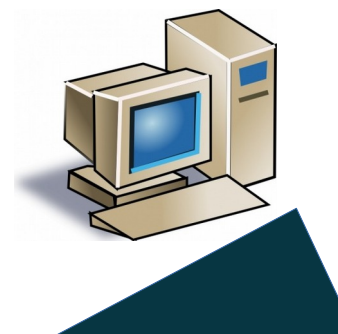

\$ cat /etc/passwd | grep secpgast secpgast:x:1000:1000:secpgast:/home/secpgast:/bin/bash

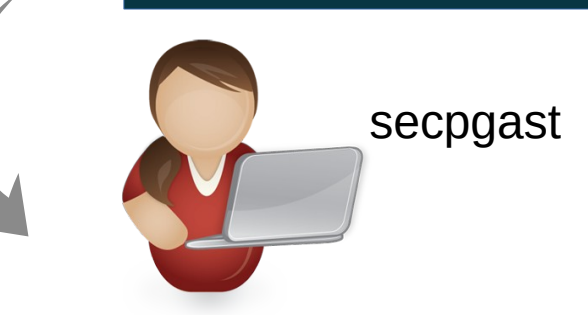

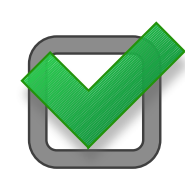

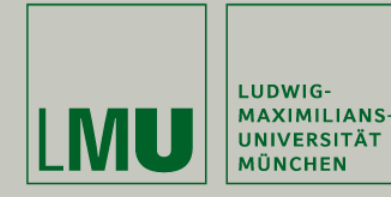

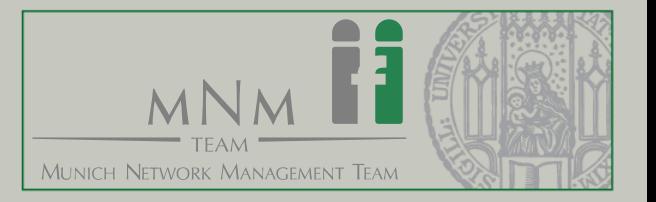

- Komplexität der Testroutine abhängig vom Aufgabentyp
- Resultat
	- Interne Konfiguration
		- ➔ Direkter Zugriff auf das zu testende System
	- Konfiguration eines externen Diensts
		- ➔ Erreichbarkeit des zu testenden Systems
	- Programmieraufgaben
		- ➔ Sichere Ausführungsumgebung, Spezifikation
	- Standardisierte Abgaben
	- Freie Abgabe

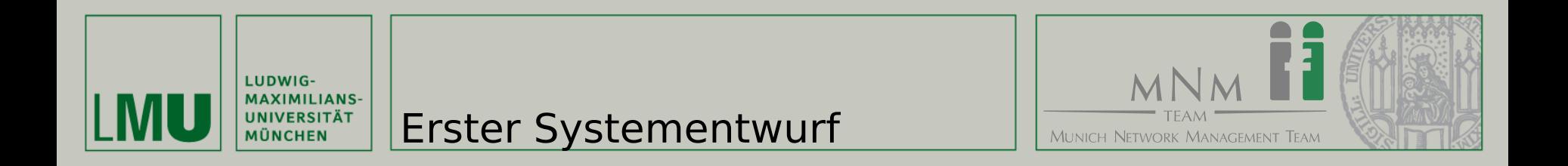

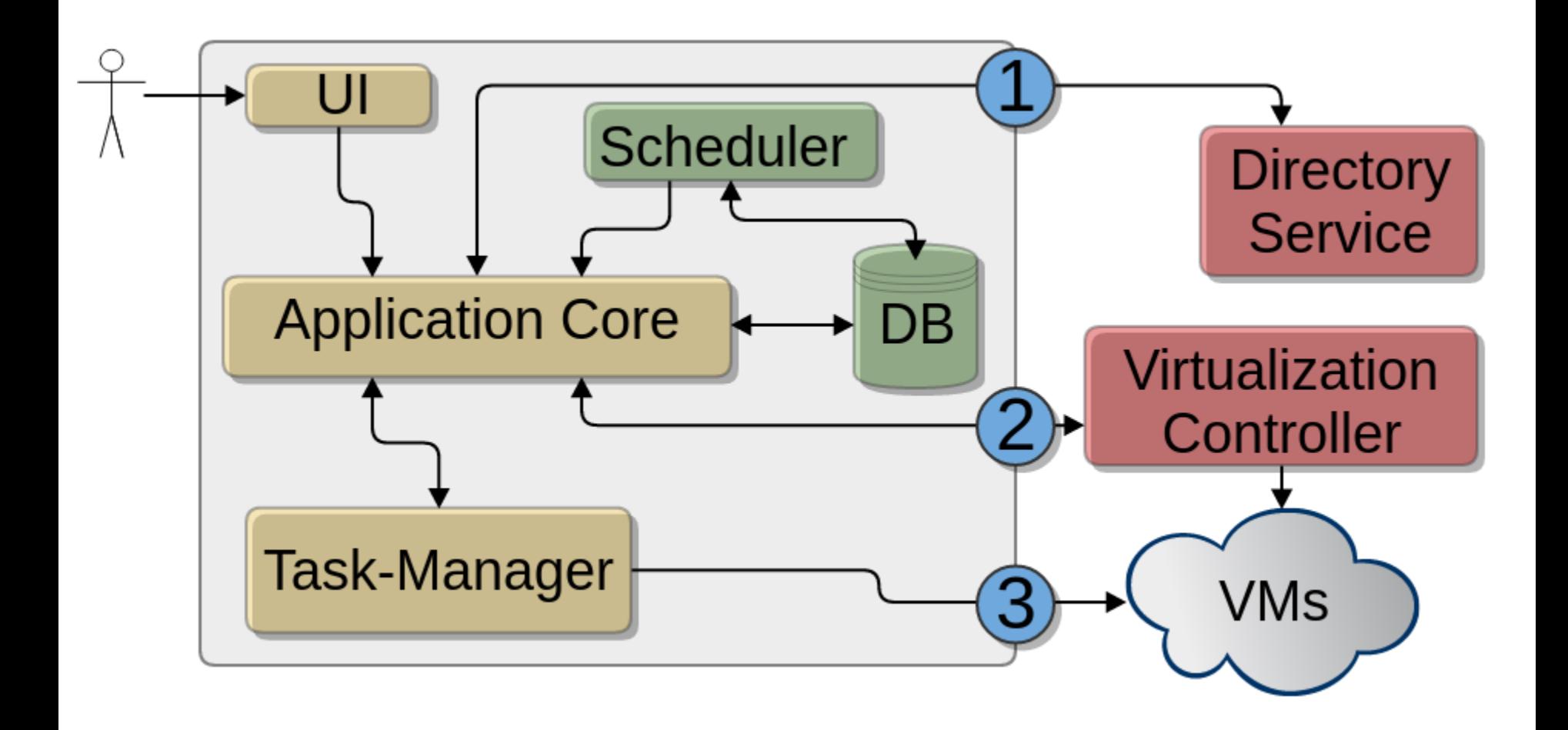

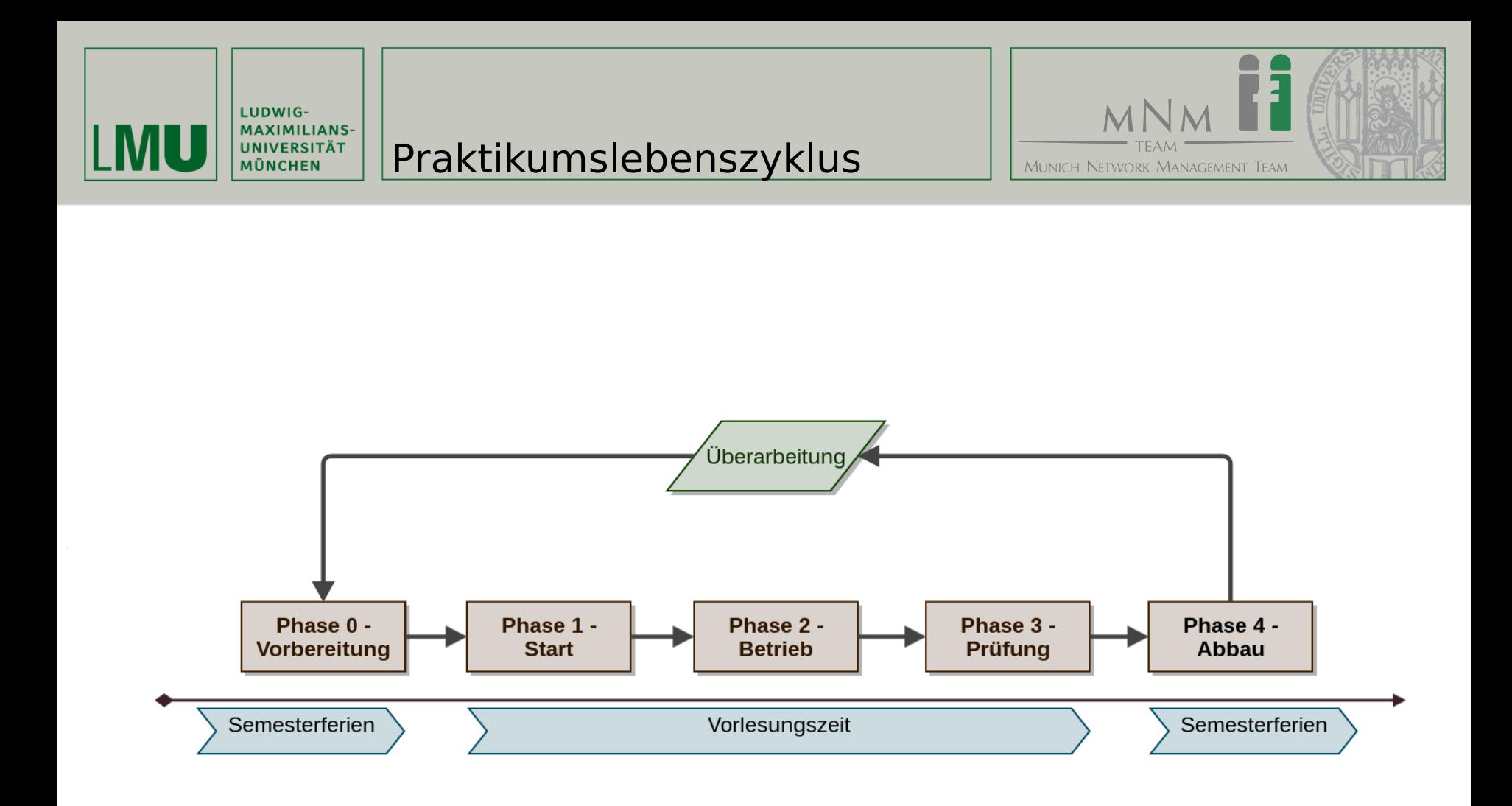

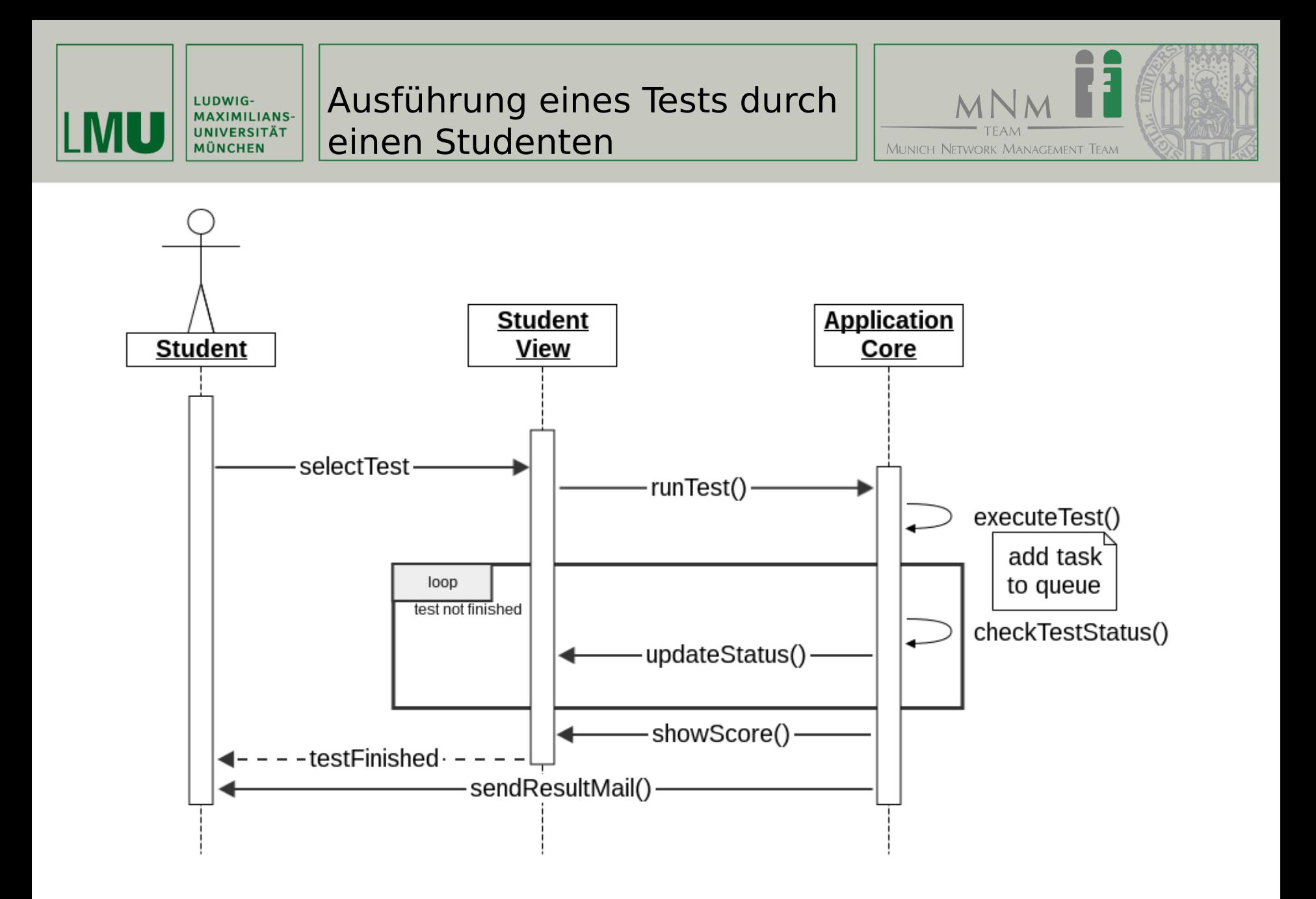

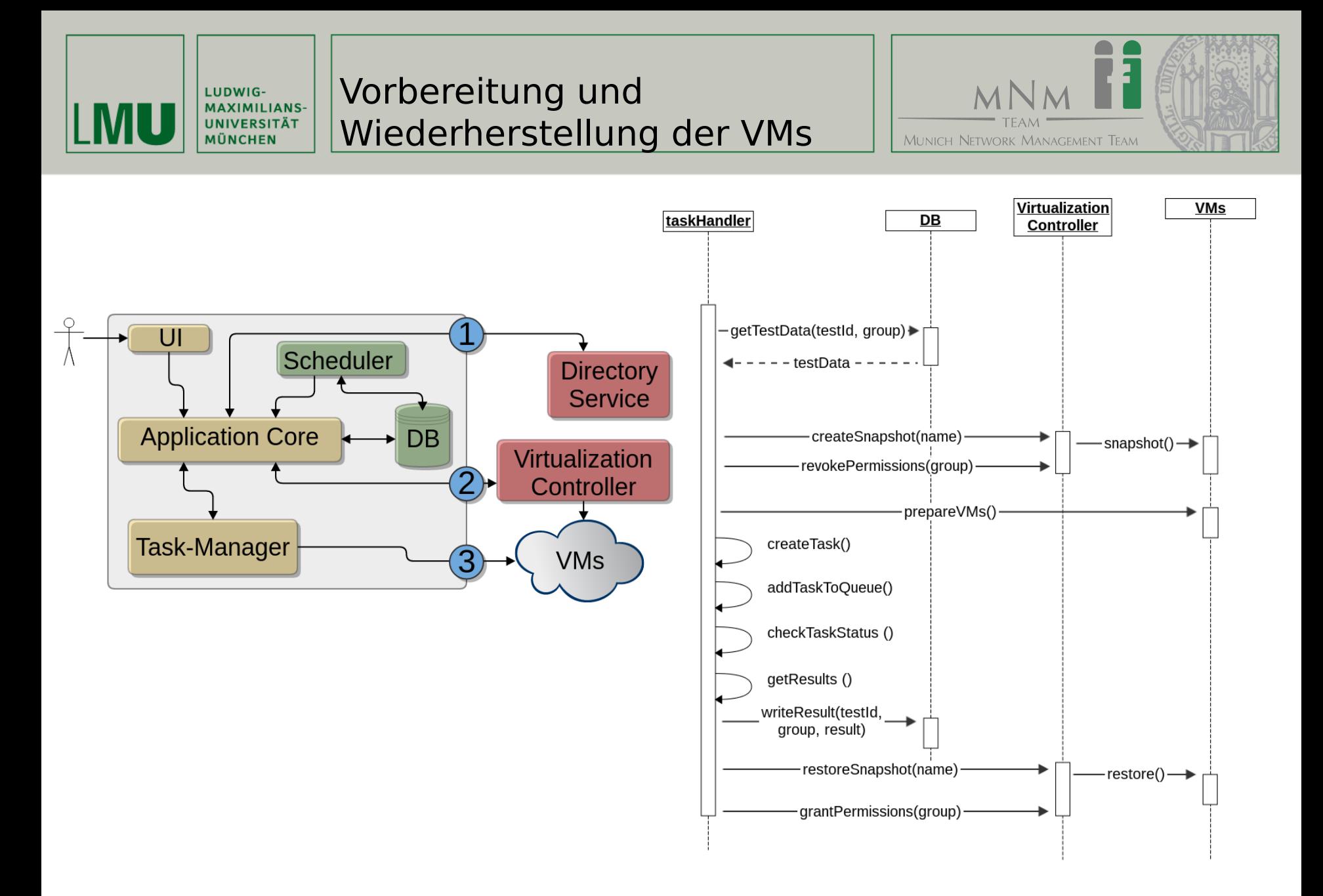

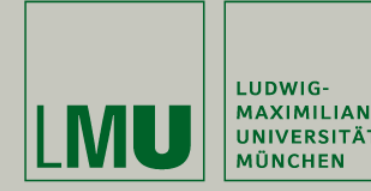

Implementierung

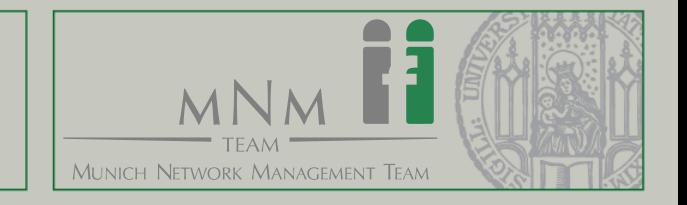

- Implementierung in Python
- Web-Anwendung mit Task-Management

• Verwendete Frameworks

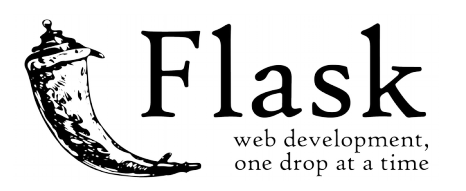

puthon

- Flask zur Entwicklung der Web-Anwendung
- Objektorientierte Umsetzung des Datenmodells in SQLAlchemy (Object Relational Mapper)
- Celery Task-Queue für Task-Management

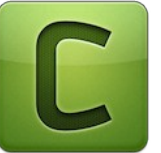

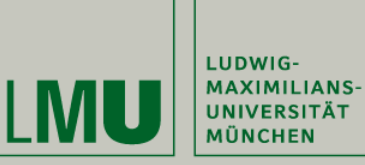

# Übersicht über die Implementierung

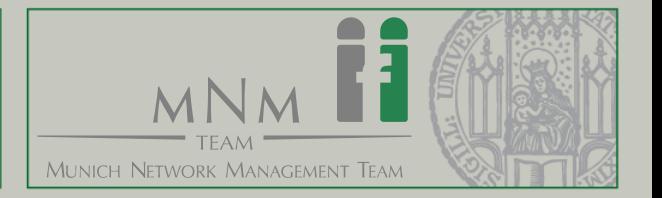

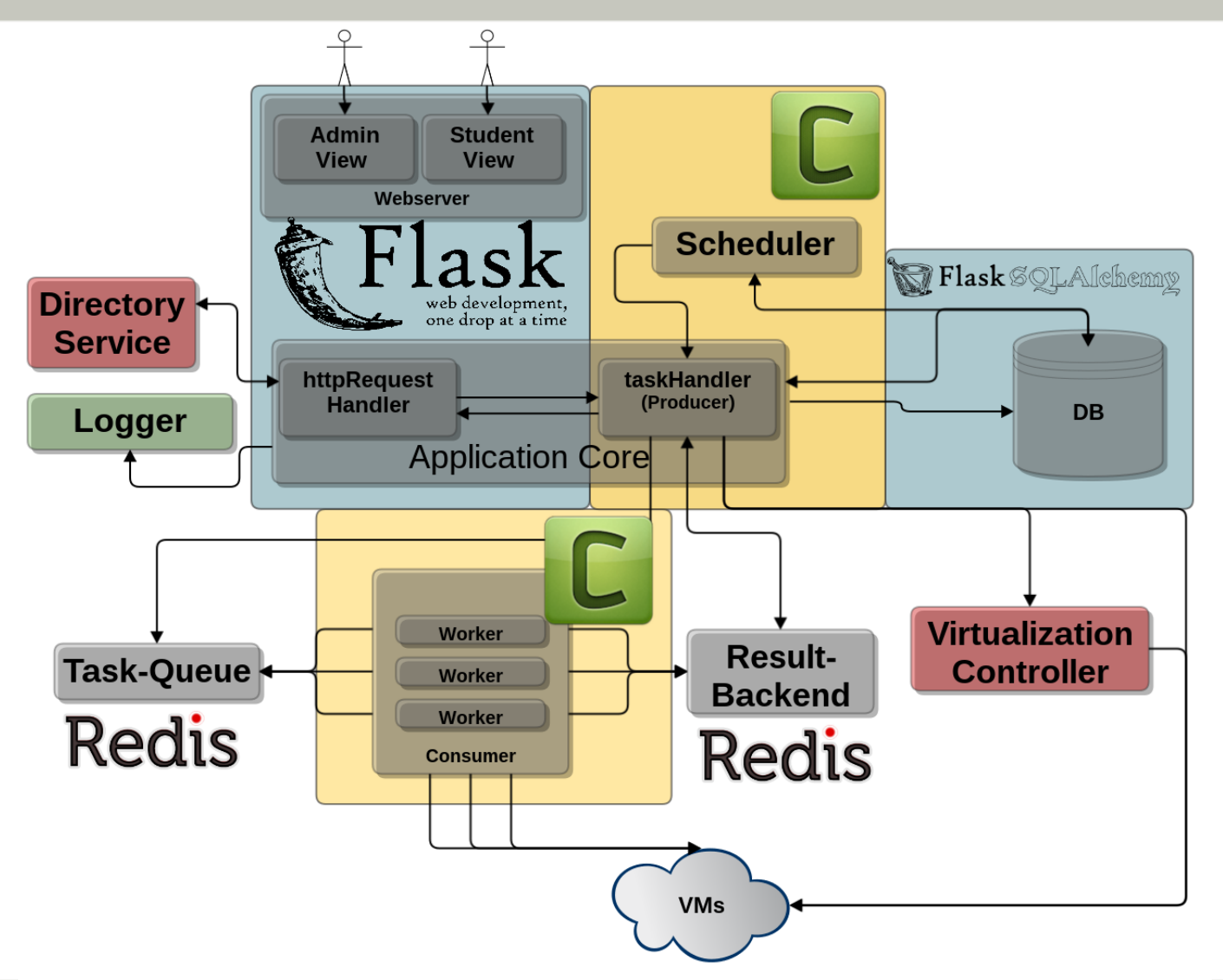

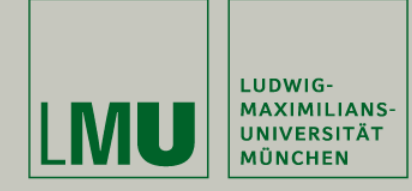

# Status der Testausführung

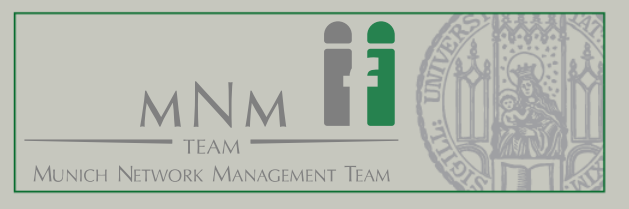

#### Home - SecP-Unit

## **Willkommen Gruppe11**

 $\pmb{\times}$ 

#### Blatt 4 Deadline: 2016-05-26 04:00:00

Run all Tests

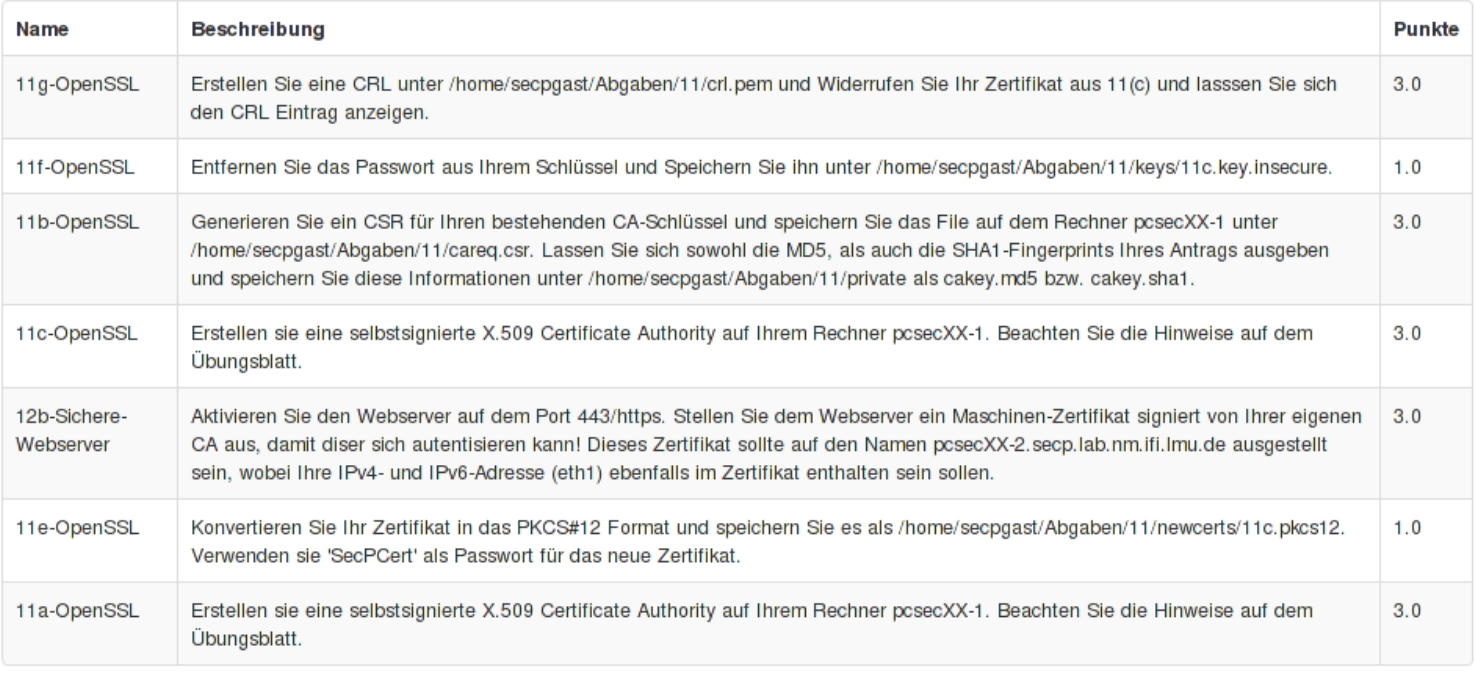

#### 30%

Creating snapshots...

https://secserver.secp-int.lab.nm.ifi.lmu.de/index <[1/1] 2%

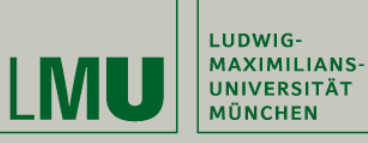

## Ergebnisse der Testausführung

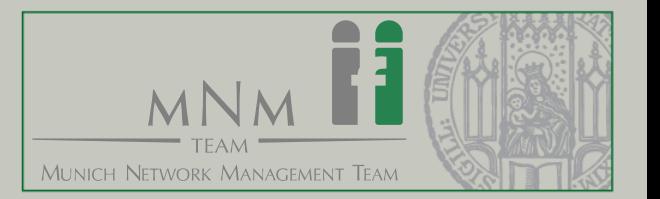

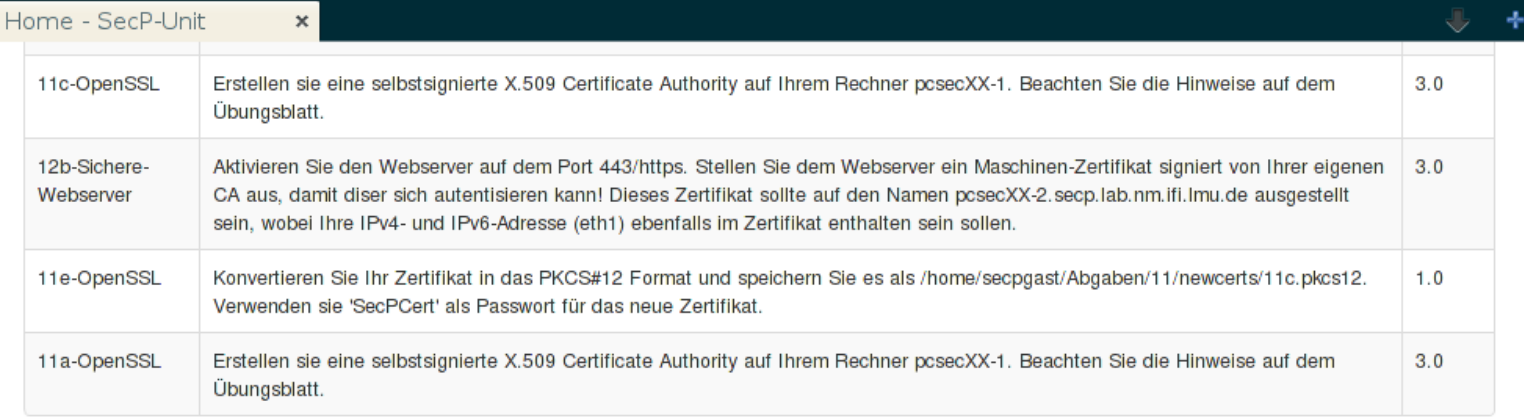

#### 100%

Finished

#### Ergebnisse

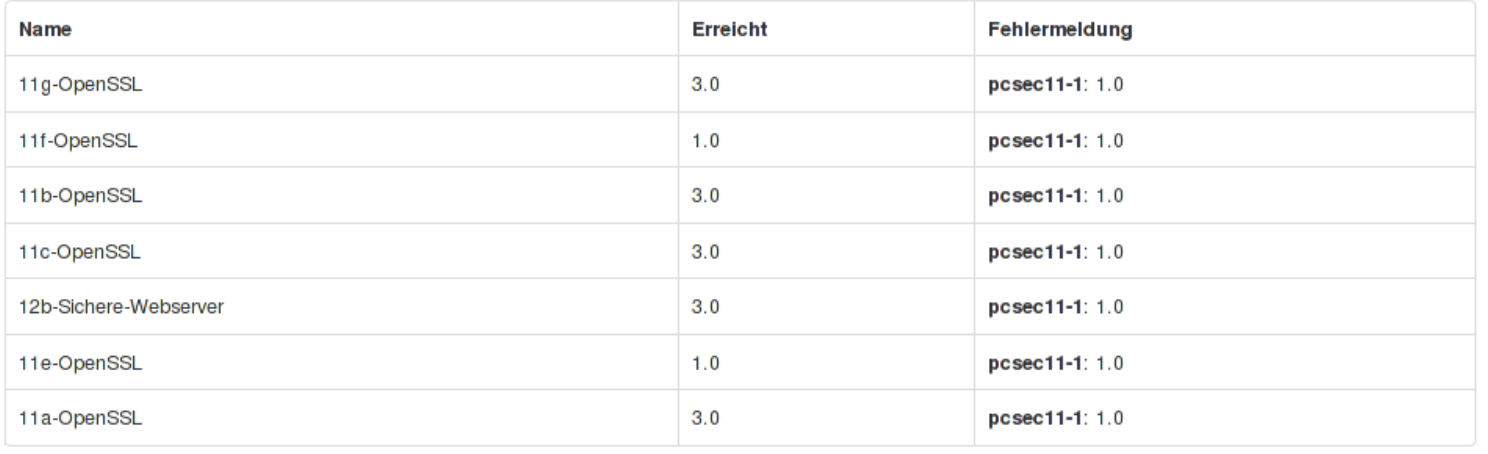

https://secserver.secp-int.lab.nm.ifi.lmu.de/index <[1/1] 12%

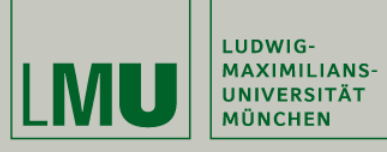

# Ergebnisse der Testausführung

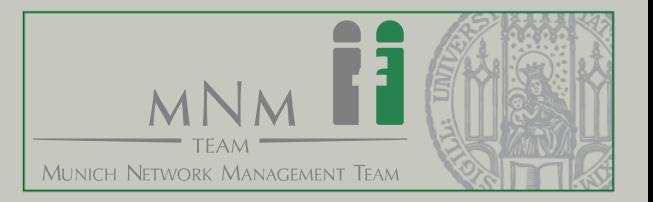

#### Run all Tests

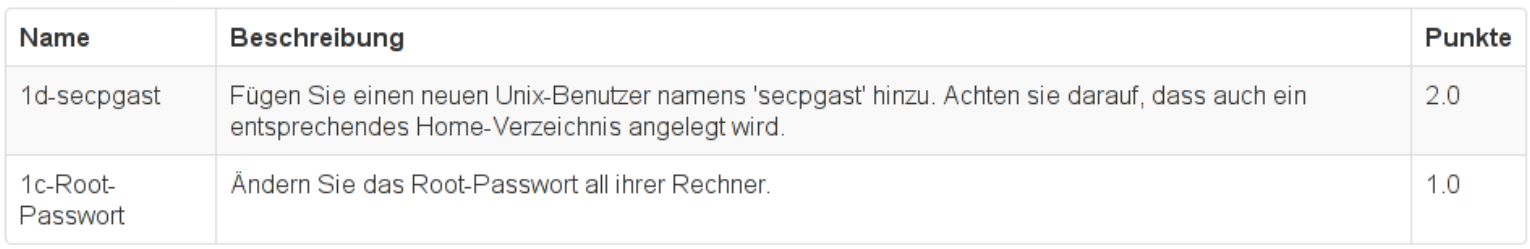

#### 100% Finished

### Ergebnisse

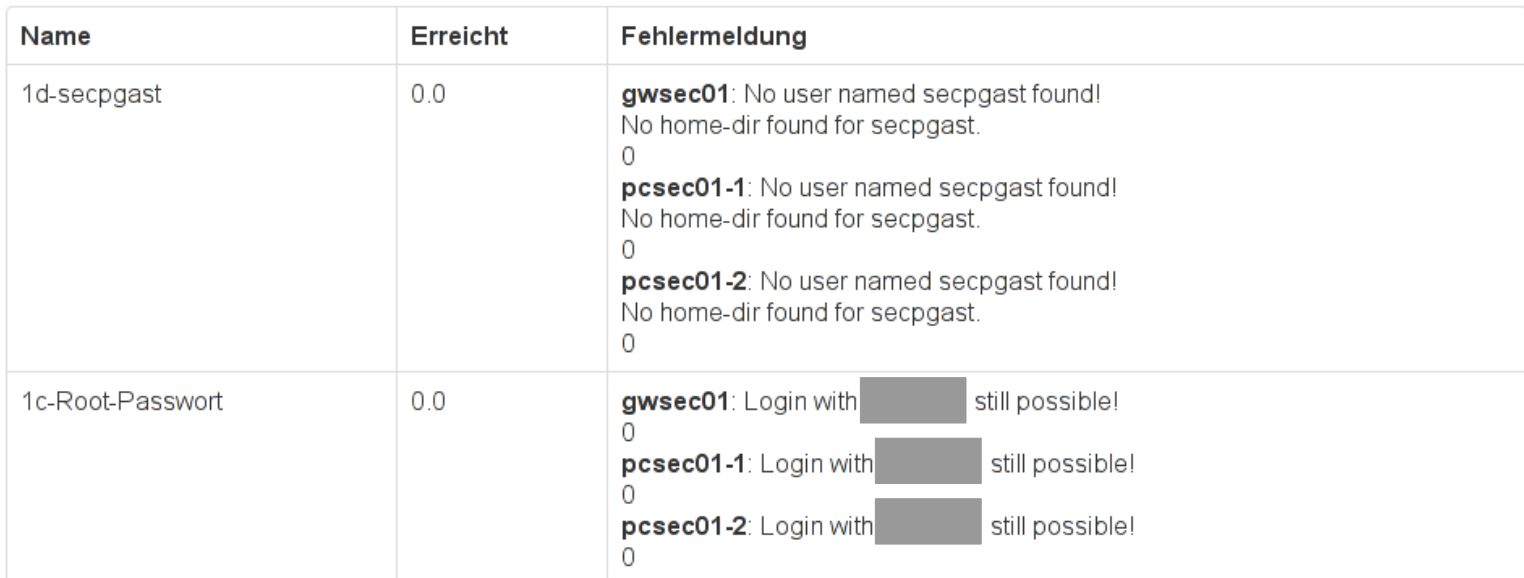

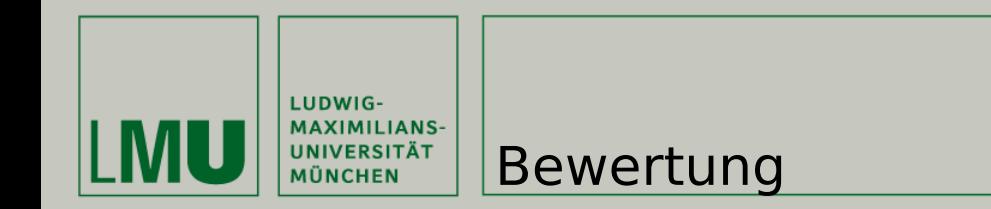

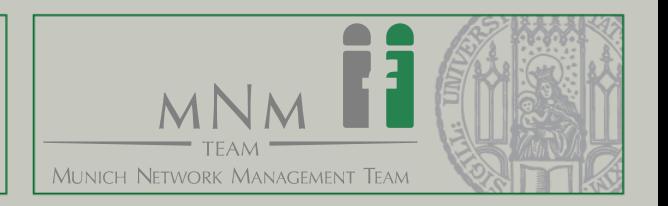

- Herausforderung: hinreichende Fehlermeldungen
- Positives Feedback durch Studenten
- Verringerter Korrekturaufwand
- Automatisierung von 80% der Aufgaben im Praktikum IT-Sicherheit

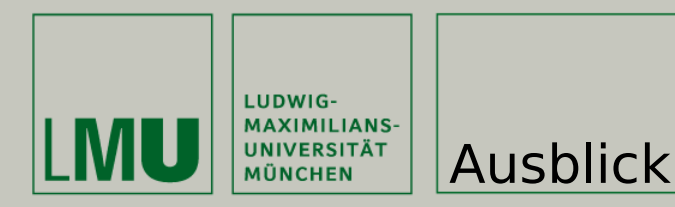

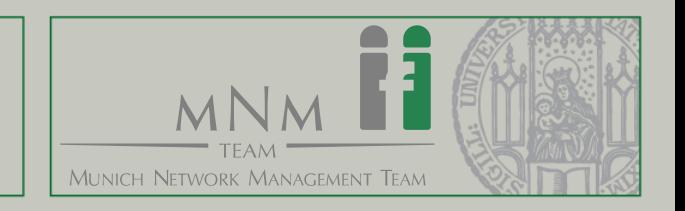

- "Praktikum as a Service"
- Zeitraum frei wählbar
- Mehr Praktikumsplätze

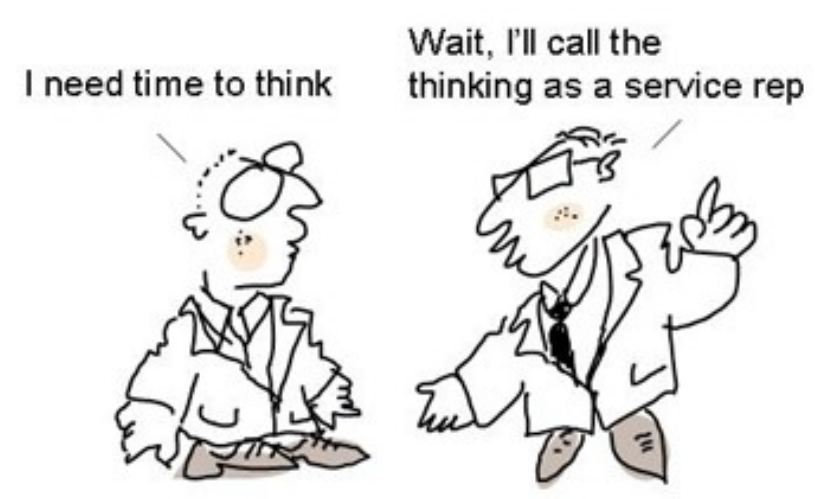

© A. Hemre 2011 Quelle: http://thoughtblender.blogspot.de/2011/02/thinking-as-service.html

Jan Schmidt MNM-Team Ludwig-Maximilians-Universität München <http://www.mnm-team.org/~schmidtja>